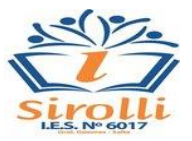

**NOMBRE DE LA INSTITUCIÓN:** Instituto de Enseñanza Superior N° 6017 "Prof. Amadeo R. Sirolli"

**CARRERA**: Profesorado de Educación Secundaria en Informática

**PLAN DE ESTUDIOS:** 1168/16

**AÑO**: 2.023

**CAMPO:** Formación Específica.

**CURSO:** Primer Año **DIVISIÓN:** Primera

**ASIGNATURA:** Herramientas Informáticas

**DOCENTE RESPONSABLE:** Lic. María Soledad Miranda

**RÉGIMEN DE LA ASIGNATURA:** Anual

**CANTIDAD DE HORAS-CÁTEDRA:** 6 hs.

### **CONDICIONES PARA REGULARIZAR:**

- 1. **70 % de asistencia a clase** (puede reducirse al 60 % en casos en que el alumno se encuentre con problemas de salud o trabaje en el horario de clase, en ambos casos se le solicitará presentar el certificado correspondiente).
- 2. **80% de trabajos prácticos aprobados**.
- **3. Los exámenes parciales y las recuperaciones se aprueban con un mínimo de 6 (seis).**

### **CONDICIONES PARA RENDIR COMO ALUMNO REGULAR:**

- Cumplimentar las exigencias para regularizar la materia.
- Inscribirse en tiempo y forma para rendir.
- Presentarse en mesa examinadora con programa, DNI y libreta.
- Para aprobar el examen final en condición de regular, el alumno deberá obtener como mínimo una calificación de 4 (cuatro) puntos en una escala de 1(uno) a 10(diez) puntos.

### **CONDICIONES PARA RENDIR COMO ALUMNO LIBRE:**

Dado que la materia se rige bajo las unidades curriculares de **Taller** los estudiantes no podrán rendir en condición de libre según Reglamento Académico Marco Art. 22 de la Dirección General de Educación Superior.

# **MARCO TEÓRICO**

El avance tecnológico y el cada vez más acelerado flujo de información, hace indispensable dotar a los futuros docentes de informática, de las capacidades para el uso de recursos propios para desenvolverse en su medio.

Asimismo, resulta imprescindible se interese por la utilidad que se le otorga a la computadora en el aula de clases, considerando siempre el aspecto reflexivo, y su aplicación a la resolución de problemas.

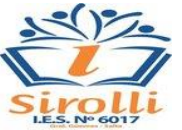

Es necesario también, permitir a los estudiantes, el desarrollo de conductas responsables y creativas, en lo que al uso de aplicaciones informáticas se refiere.

Finalmente, cabe destacar, que la presente instancia curricular, contribuye a la apropiación de la tecnología, incorporación de recursos a la práctica y disminución de la brecha digital.

# **PROPÓSITOS**

Que el alumno logre distinguir la importancia y el impacto de la informática para la praxis cotidiana del docente.

- Ofrecer un espacio en el cual los alumnos comprendan la importancia que supone para el docente convertirse en un usuario profesional de las suites ofimáticas.
- Mejorar el uso las funciones habituales de los programas de ofimática que necesita el docente en el ejercicio de su profesión.

### **OBJETIVOS GENERALES**

- Resolver situaciones problemáticas, a través del uso de las diferentes herramientas que permitan el uso de la computadora.
- Utilizar la terminología específica de la asignatura.
- Relacionar las herramientas informáticas con los campos de aplicación de otras materias de la carrera y…
- Fomentar e impulsar la investigación sobre nuevas herramientas que resulten útiles para su futuro desempeño docente.
- Identificar y comprender aspectos éticos y legales asociados a la información digital y a las comunicaciones a través de las redes de datos (privacidad, licencias de software, propiedad intelectual, seguridad de la información y de las comunicaciones).
- Comprender el concepto de mediación tecnológica didáctica en la construcción del conocimiento escolar.
- Elaborar materiales didácticos a través de los distintos soportes digitales en el marco del trabajo corporativo.
- Capacidad de desarrollar soluciones pertinentes en un ámbito real con ayuda de las herramientas ofimáticas.

### **CONTENIDOS**

### • **MÓDULO I: La computadora como sistema.**

Evolución de la computadora.

Hardware y Software: Definición. Clasificación según su uso, estructura, servicios, procesamiento,

programación y aplicaciones. Usos y utilidades

### **BIBLIOGRAFÍA:**

- o "La computadora, el mundo y yo". Facultad de Informática. Universidad Nacional de la Plata.
- o "Historia de la computadora." Lilian E. Ríos Rodriguez. Compucentro.
- o "Guía taller de iniciación a la informática." Informática y Comunicación de Club Estrella Fundación "La Caixa."
- **MODULO II: Procesadores de Texto**

Introducción: Conceptos básicos.

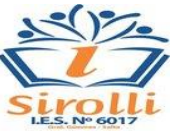

Administración de Documentos. Tareas de edición de texto. Diseño, impresión y visualización de documentos. Formato de carácter. Formato de párrafos. Bordes y sombreado. Listas y viñetas. Ortografía y gramática. Estilos. Plantillas. Tablas. Manejo de gráficos.

# **BIBLIOGRAFÍA:**

- o "Modulo I, II y II de Word" Educ.ar- Ministerio de Educación. Presidencia de la Nación.
- o "Guía Práctica de Ejercicios" Lic. Ricardo Peña S. instructorricardop.wordpress.com

# • **MODULO III: Planillas de Cálculo**

Introducción: Conceptos Básicos.

Organizar Documentos. Formato de Hojas de Cálculo. Operaciones básicas de edición. Ortografía. Impresión. Fórmulas. Funciones. Trabajos con varias hojas y varios libros. Gráficos. Organización de información mediante listas.

# **BIBLIOGRAFÍA:**

- o "Modulo I. II y III de Excel" Educ.ar- Ministerio de Educación. Presidencia de la Nación.
- o "Introducción al uso de Planillas de Cálculo Parte 1" Universidad Tecnológica Nacional Facultad Regional Rosario. Fundamentos de Informática- 2012.
- o "Planilla de Cálculos. Facultad de Ciencias Económicas, jurídicas y Sociales. Universidad Nacional de Salta. economicas.unsa.edu.ar

# • **MODULO IV: Bases de Datos.**

Introducción: Conceptos Básicos.

Niveles de arquitectura según normas. El administrador de bases de datos. Bases de Datos Relacionales. Reglas de Integridad Relacional. Integridad Referencial, El Modelo Jerárquico. El Modelo de Red.

# **BIBLIOGRAFÍA**

- o "Curso de Access 2013"[. aulaClic. Índice detallado del curso gratis de Access 2013.](https://www.aulaclic.es/access-2013/index.htm)
- o "El mundo de las bases de datos" .https://www.educ.ar/recursos/126472/el-mundo-de-las-basesde-datos

# • **MODULO V: Programa de presentaciones.**

Introducción: Conceptos Básicos.

Creación de Presentaciones. Aplicaciones varias de textos. Uso de elementos gráficos. Presentaciones animadas. El trabajo en grupo con presentaciones.

# **BIBLIOGRAFÍA**

- o "Modulo I. II y III de Power Point" Educ.ar- Ministerio de Educación. Presidencia de la Nación.
- **MODULO VI: Programas de Diseño Gráfico.**

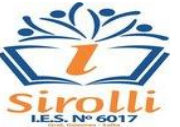

Elementos Básicos. Técnicas de composición. Representaciones bi y tridimensionales: interpretaciones. El

color y sus empleos en el diseño. Contrastes del color en la composición. Tipografía.

### **BIBLIOGRAFÍA**

- o "Recursos para Trabajos Administrativos" www.funcionarioseficientes.es
- o "La información aplicada al diseño gráfico." [https://www.educ.ar/recursos/92169/la-informatica](https://www.educ.ar/recursos/92169/la-informatica-aplicada-al-diseno-grafico)[aplicada-al-diseno-grafico](https://www.educ.ar/recursos/92169/la-informatica-aplicada-al-diseno-grafico)

### **METODOLOGÍA**

La modalidad de trabajo asumida en el taller será la de Aprendizaje Basado en Proyectos - ABP. Metodología de enseñanza y de aprendizaje que propone al estudiante asumir un rol protagónico y activo. El estudiante es acompañado por el docente que, desde la presencia cercana, guía, facilita y anima, a través de experiencias significativas de aprendizaje.

Se reconoce que los tiempos han cambiado y el avance de la tecnología es inminente. Además las formas y los recursos para la enseñanza también se han modificado con los años haciendo que dicha tecnología resulte de suma utilidad en el campo de la docencia, y es por esto que a partir del Taller de Herramientas Informáticas se busca que el alumno no solo alcance los conocimientos básicos y necesarios para su aprendizaje personal sino que también pueda desarrollar la habilidad en el manejo de las mismas para diseñar e implementar recursos didácticos de los cuales pueda encontrar utilidad y aplicabilidad en su desarrollo como profesional.

La metodología por llevar a cabo consistirá en el desarrollo de actividades de manera grupal, tal que el alumno aprenda a trabajar en equipo, ya que está será una de las habilidades de las cuales necesitará en su futuro laboral. Para poder llevar a cabo estas actividades el alumno aprenderá no solo a manejar las suite ofimática offline, tanto de distribución paga (Microsoft) como libre (OpenOffice), sino también se le brindará información complementaria para la práctica sobre dichas suites pero del tipo online como por ejemplo Google WorkSpace; facilitando de esta manera que los distintos integrantes del equipo de trabajo tengan acceso a un mismo documento sin la necesidad de dispositivos externos para su traslado y comunicación.

Se menciona también que existen más aplicaciones de suma utilidad y que son consideradas herramientas informáticas hoy en día ya que nos ayudan a solucionar problemas por ejemplo; facilitar la comunicación mediante el envío y recepción de mails; donde no solo el alumno practicará la redacción de textos claros y precisos para una buena comunicación, y así poder iniciarlo en conceptos relacionados con TICs, sino que también podrá adjuntar documentos y demás archivos generados por el mismo; otro recurso que se le brindará al alumno será el aprender a utilizar buscadores, ya que como sabemos en internet se busca la mayor cantidad de información posible sabiendo la variedad que podemos encontrar; y si hablamos de internet no podemos dejar de lado la necesidad de aprender a trabajar por medio de videoconferencias mediante las cuales los equipos de trabajo podrán mantenerse comunicados en el caso de no poder acordar un encuentro presencial, y al conocer esta herramienta nuestros futuros docentes también se encontrarán capacitados para dar sus clases de manera virtual si es que así lo necesitarán.

Al realizar este tipo de actividades se busca ofrecer al alumno experiencias significativas de aprendizajes, explicaciones comprensibles y organizadas que posibiliten la apropiación del conocimiento y las destrezas que se pretenden transmitir a los sujetos.

Cabe destacar que para poder llevar a cabo esta forma de enseñanza se trabajará tanto en el aula como en el hogar con dispositivos electrónicos que no sea únicamente una computadora, sino que también se puedan aprovechar las virtudes de los teléfonos celulares que además nos brindan la posibilidad de conocer y utilizar

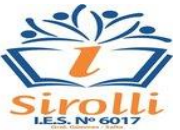

aplicaciones complementarias a las ofimáticas (además de que hoy en día los teléfonos también cuentan con dichas herramientas), como por ejemplo, para generar contenido del tipo audio visual, que luego podrá ser utilizado para presentar en la clase; de esta manera se generarán espacios de aprendizaje virtual priorizando el trabajo colaborativo, didáctico y lúdico; que además podrá implementar en su lugar de trabajo.

Al hablar de este tipo de estrategia se piensa en que nuestros estudiantes son futuros docentes que deben de adaptarse a las nuevas formas de aprendizaje de sus futuros alumnos que serán adolescentes, los mismos en la actualidad manejan muy bien todo lo que sea redes sociales, entonces, desde el punto de la enseñanza podemos sacar provecho de esto y hacer clases más atractivas por ejemplo con la generación de videos tutoriales que puedan verse en tik tok, o aprender a escribir un tuit o post siempre focalizando nuestra atención en el aprendizaje de la herramienta y luego en la aplicación que se le pedirá al alumno que realice con la misma. En todos estos casos la docente brindará ejemplos concisos de lo que se pretende y cómo se realiza, dejando al alumno la actividad de aplicarlo a una posible actividad que él considere que podría presentar dentro de su clase también.

### **EVALUACIÓN**

Inicial: se realizará una evaluación diagnóstica mediante una serie de preguntas, en forma escrita y oral se recabará información sobre el lenguaje técnico y contenidos previos que maneja el alumno, como así también de las herramientas informáticas que conoce.

Seguimiento: Se realizará una evaluación continua del alumno mediante la presentación de actividades, trabajos prácticos individuales y/o grupales, como así también mediante el envío de e-mails con los trabajos realizados en tiempo y forma a la casilla de correo de la docente para que el alumno tenga las correcciones guardadas en su casilla.

Se realizará evaluaciones teóricas y prácticas de diferentes temas abordados en clases. Se realizará una evaluación sistemática y progresiva, del proyecto presentado.

Final: Se tomará 1 (uno) trabajo práctico evaluativo mediante la presentación en formato digital y próxima exposición oral al finalizar cada unidad.

### **CRITERIOS DE EVALUACIÓN**

- Relación de conceptos, representación y aplicación en casos prácticos.
- Dominio adecuado de la terminología específica de las distintas herramientas abordadas en el taller.
- Habilidades para las resoluciones de situaciones problemáticas.
- Presentación en tiempo y forma de los trabajos prácticos.

### **CRITERIOS DE EVALUACIÓN PARA LAS MESAS EXAMINADORAS.**

- Relación de conceptos, representación y aplicación en casos prácticos.
- Dominio adecuado de la terminología específica de las distintas herramientas abordadas en el taller.
- Habilidades para las resoluciones de situaciones problemáticas.

## **BIBLIOGRAFÍA GENERAL**

- José Ma. Angulo Javier Garcia, Ignacio Angulo. Marzo 2013. Fundamento y Estructura de Computadores. Peter Norton (1994). Introducción a la Programación. ©aulaClic S.L. (2016).
- Curso de Microsoft Word 2016.<https://www.aulaclic.es/word-2016/index.htm> ©aulaClic S.L. (2016). Curso de Microsoft Excel 2016. [https://www.aulaclic.es/excel-](about:blank)[2016/index.htm©](about:blank)aulaClic S.L. (2019).

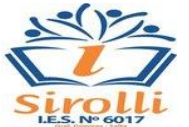

Curso de Microsoft PowerPoint 2016. <https://www.aulaclic.es/powerpoint-2013/index.htm>[.PROGRAMAS](about:blank)  [PROFESORADO -2022.docxD](about:blank)esarrollado por Boris Sánchez Molano. EDUTEKA Universidad ICESI.(2001 – 2017) [https://eduteka.icesi.edu.co/projects/area/tecnologia\\_informatica.](https://eduteka.icesi.edu.co/projects/area/tecnologia_informatica)

- J.R. Groff y P. N Weinberg, Aplique SQL. Osborne McGraw Hill, 1997. ResearchGate GmBH (2008-2022). www.<https://www.researchgate.net/>
- Juan Desongles-Mª Esperanza Dorado. "Tratamiento de textos". MAD.
- Julio Carmona. "Hojas de Cálculo". MAD.
- Julio Carmona. "Bases de datos". MAD.
- Francisco Charte Ojeda "Manual imprescindible de WORD 2003". Anaya Multimedia [2003].
- Claudia Valdés-Miranda Cros. "Manual imprescindible de Microsoft EXCEL 2003". Anaya Multimedia [2003].
- Julián Casa Luengo. "Manual imprescindibel de ACCESS 2003". Anaya Multimedia [2004].
- Rick Dobson. "Programación avanzada con Microsoft Office ACCESS 2003". Traducción de José Antonio Bautista Montejo. McGraw-Hill [2004].
- Cornell. "Aprenda Microsoft VISUAL BASIC SCRIPT YA". ISB[8448120043] Primera edición del año 1998..

Lic. María Soledad Miranda